See discussions, stats, and author profiles for this publication at: [https://www.researchgate.net/publication/235746233](https://www.researchgate.net/publication/235746233_Estendendo_a_Estacao_TABA_para_a_criacao_dos_Ambientes_de_Desenvolvimento_de_Software_Orientados_a_Organizacao?enrichId=rgreq-304d186f02b26705c508013c2008e983-XXX&enrichSource=Y292ZXJQYWdlOzIzNTc0NjIzMztBUzoxMDUwNDI2NDAxMTM2NjRAMTQwMjA1NTUyNTIzNg%3D%3D&el=1_x_2&_esc=publicationCoverPdf)

# Estendendo a Estação TABA para a criação dos Ambientes de [Desenvolvimento](https://www.researchgate.net/publication/235746233_Estendendo_a_Estacao_TABA_para_a_criacao_dos_Ambientes_de_Desenvolvimento_de_Software_Orientados_a_Organizacao?enrichId=rgreq-304d186f02b26705c508013c2008e983-XXX&enrichSource=Y292ZXJQYWdlOzIzNTc0NjIzMztBUzoxMDUwNDI2NDAxMTM2NjRAMTQwMjA1NTUyNTIzNg%3D%3D&el=1_x_3&_esc=publicationCoverPdf) de Software Orientados à Organização

#### **Conference Paper** · January 2001

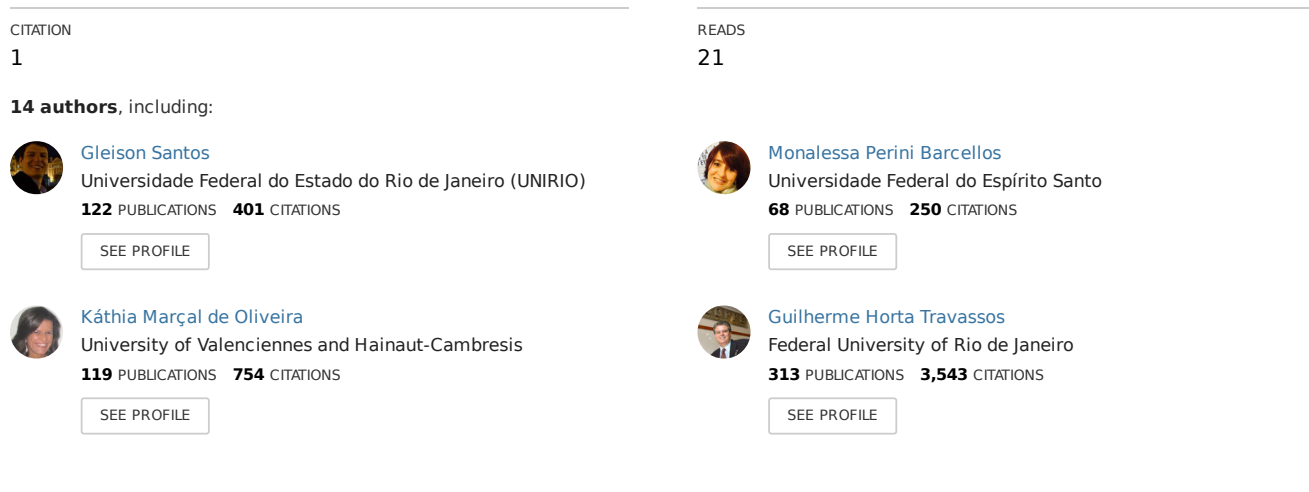

**Some of the authors of this publication are also working on these related projects:**

Project

Standards Harmonization View [project](https://www.researchgate.net/project/Standards-Harmonization?enrichId=rgreq-304d186f02b26705c508013c2008e983-XXX&enrichSource=Y292ZXJQYWdlOzIzNTc0NjIzMztBUzoxMDUwNDI2NDAxMTM2NjRAMTQwMjA1NTUyNTIzNg%3D%3D&el=1_x_9&_esc=publicationCoverPdf)

CAcTUS Testes Sensíveis ao Contexto para Sistemas Ubíquos (Context-Awareness Testing for Ubiquitous Systems) View [project](https://www.researchgate.net/project/CAcTUS-Testes-Sensiveis-ao-Contexto-para-Sistemas-Ubiquos-Context-Awareness-Testing-for-Ubiquitous-Systems?enrichId=rgreq-304d186f02b26705c508013c2008e983-XXX&enrichSource=Y292ZXJQYWdlOzIzNTc0NjIzMztBUzoxMDUwNDI2NDAxMTM2NjRAMTQwMjA1NTUyNTIzNg%3D%3D&el=1_x_9&_esc=publicationCoverPdf)

# **Estendendo a Estação TABA para a criação de Ambientes de Desenvolvimento de Software Orientados a Organização**

Karina Villela<sup>1,2</sup>, Gleison Santos<sup>1</sup>, Cátia Gallota<sup>1,3</sup>, Rodrigo Miranda<sup>1,4</sup>, Roberta Negrão<sup>1,4</sup> Luciana Farias<sup>1</sup>, Fabio Zlot<sup>1</sup>, Monalessa Barcelos<sup>1</sup>, Lilian Schneider<sup>1</sup>, Sômulo Mafra<sup>1</sup>, Beatriz G. Salvador<sup>2</sup>, Káthia Oliveira<sup>5</sup>, Guilherme H. Travassos<sup>1</sup>, Ana Regina Rocha<sup>1</sup>

> <sup>1</sup>COPPE Sistemas - Universidade Federal do Rio de Janeiro <sup>2</sup> Unidade de Cardiologia e Cirurgia Cardiovascular Fundação Bahiana de Cardiologia – Universidade Federal da Bahia 3 Instituto de Pesquisas da Marinha 4 R2 Informática 5 Universidade Católica de Brasília e-mail: {kvillela, darocha, [ght}@cos.ufrj.br](mailto:ght}@cos.ufrj.br)

### **1. Introdução**

A Estação TABA (Travassos, 1994) é um meta-ambiente capaz de gerar, através de instanciação, ambientes de desenvolvimento de software (ADS) adequados às particularidades de processos de desenvolvimento e projetos específicos. Desta forma, a Estação TABA possui facilidades para a definição de processos, métodos e ferramentas CASE a serem utilizadas no processo de desenvolvimento. Estes elementos estão organizados em um modelo de integração do ambiente, permitindo que diferentes ambientes sejam definidos e instanciados.

Pesquisas no contexto de desenvolvimento de software identificaram a necessidade de suporte ao conhecimento do domínio ao longo do processo de desenvolvimento. Uma família de ambientes de desenvolvimento de software com suporte ao conhecimento do domínio foi definida, sendo denominada ADSOD - Ambientes de Desenvolvimento de Software Orientados a Domínio (OLIVEIRA *et al.*, 1999a, OLIVEIRA *et al.*, 2000). A Estação TABA foi estendida e, com isto, tornou-se possível instanciar ADS a partir do processo de software, de características do domínio ou de ambos.

Dois ADSOD já foram instanciados utilizando essa infra-estrutura: CORDIS (OLIVEIRA *et al.*, 1999b) e NETUNO (GALLOTA, 2000). CORDIS é um ADSOD para o domínio de Cardiologia e foi desenvolvido para ser utilizado na Unidade de Cardiologia e Cirurgia Cardiovascular/Fundação Bahiana de Cardiologia. NETUNO é um ADSOD para Acústica Submarina, desenvolvido de acordo com as particularidades do GAS/IPqM (Grupo de Acústica Submarina do Instituto de Pesquisas da Marinha).

Atualmente a Estação TABA está sendo extendida para a criação de Ambientes de Desenvolvimento de Software Orientados a Organização (ADSOrg), que são, numa primeira análise, uma evolução do conceito de ADSOD. A motivação para a construção de ADSOrg surgiu de duas constatações: (i) duas ou mais organizações podem desenvolver software para um mesmo domínio com processos, interesses e características muito distintas, e, (ii) o conhecimento do domínio não é o único conhecimento importante para apoiar desenvolvedores de software em suas atividades. Outros conhecimentos, tais como o conhecimento relativo às diretrizes e melhores práticas organizacionais, e às lições aprendidas em experiências anteriores com o uso de processos, métodos e técnicas de software, também são extremamente importantes e úteis para os desenvolvedores. Tais conhecimentos, entretanto, variam de uma organização para outra.

### **2. Ambientes de Desenvolvimento de Software Orientados a Organização**

Ambientes de Desenvolvimento de Software Orientados a Organização (ADSOrg) constituem uma nova família de ADS que foi definida com o intuito de fornecer aos desenvolvedores de software conhecimento organizacional necessário aos processos de desenvolvimento e manutenção de software e à gerência destes processos (VILLELA *et al.*, 2000, VILLELA *et al.*, 2001).

Desta forma, um ADSOrg possui os seguintes objetivos: (a) permitir que desenvolvedores de software tenham acesso a todo conhecimento acumulado pela organização e relevante para o contexto do desenvolvimento e da manutenção de software, e, (b) promover o aprendizado organizacional neste contexto.

Três tipos de ADSOrg estão sendo considerados, cada um voltado para um tipo de organização:

- 1. ADSOrg para empresas que desenvolvem software para uso próprio;
- 2. ADSOrg para empresas que desenvolvem software para terceiros (empresas de consultoria), e;
- 3. ADSOrg para empresas com desenvolvimento distribuído.

Estes três tipos de ADSOrg deram origem ao desenvolvimento de três ambientes:

- 1. CORDIS-FBC (VILLELA *et al.*, 2000), para a Fundação Bahiana de Cardiologia, que desenvolve software para uso próprio. Este ambiente é uma evolução do ADS orientado a domínio CORDIS;
- 2. ADS-R2 para a empresa de consultoria R2 Informática;
- 3. NETUNO-IPqM, para o Instituto de Pesquisas da Marinha, com desenvolvimento distribuído. Este ambiente é uma evolução do ADS orientado a domínio NETUNO.

Cada um dos tipos de ADSOrg possui requisitos específicos. No entanto, a partir dos objetivos estabelecidos, requisitos comuns foram identificados: (i) possuir a representação da estrutura e dos processos organizacionais e possibilitar a fácil localização de especialistas cujo conhecimento e experiência podem ser úteis em projetos de software, (ii) armazenar conhecimento especializado sobre desenvolvimento e manutenção de software, e fornecer este conhecimento para as equipes de projeto quando necessário, e, (iii) apoiar a contínua evolução do conhecimento armazenado no ambiente.

Para que o requisito (i) seja satisfeito, duas ferramentas foram definidas: uma para permitir a representação da distribuição de conhecimento e habilidades através da estrutura organizacional e outra para permitir a modelagem dos processos organizacionais, o que inclui estabelecer os conhecimentos e habilidades desejadas para a realização de cada atividade. Essas ferramentas se complementam e constituem o estágio inicial para a construção da infraestrutura necessária à criação de ADSOrgs e à incorporação de novas ferramentas no futuro. O desenvolvimento da primeira delas, por ser mais importante neste momento inicial, foi priorizado e será apresentado a seguir, na próxima seção.

## **3. Ferramenta para Representação da Distribuição de Conhecimento e Habilidades através da Estrutura Organizacional**

O objetivo principal desta ferramenta é possibilitar que desenvolvedores de software rapidamente encontrem, dentro da estrutura organizacional, os profissionais mais adequados à realização de uma atividade ou à solução de um problema. Para isto, a ferramenta deve permitir:

- 1. a representação da estrutura organizacional, isto é, a identificação de quais são as unidades (diretorias, setores etc.) que compõem a organização e como as unidades organizacionais estão relacionadas quanto à distribuição de autoridade e responsabilidade;
- 2. a descrição das unidades organizacionais, o que significa a especificação de quais são as funções desempenhadas dentro da unidade organizacional e qual conhecimento e habilidades são necessários para o bom desempenho de cada função;
- 3. a associação dos profissionais da organização às funções que desempenham. Cada profissional possui conhecimentos e habilidades adquiridas ao longo de sua carreira profissional;
- 4. a visualização da estrutura organizacional e a navegação através da mesma, fornecendo, sob solicitação, detalhes sobre as unidades organizacionais e os profissionais alocados a elas;
- 5. pesquisa direta que forneça quem na organização possui determinado conhecimento ou habilidade;
- 6. pesquisa indireta que permita o usuário do ambiente navegar entre os conhecimentos e habilidades disponíveis na organização em busca de quem possui a habilidade ou o conhecimento mais próximo do desejado. Isto pode ser necessário quando nenhum profissional da organização possui a habilidade ou o conhecimento requeridos em sua totalidade e se deseja encontrar alguém que satisfaça mesmo que parcialmente os requisitos.

A ferramenta apresentada é genérica, ou seja, independente de uma organização ou domínio específicos, e está baseada na infra-estrutura definida para ADSOrg (VILLELA *et al.*, 2000, 2001), fazendo uso de ontologias de organização, do domínio e de Engenharia de Software para descrever as organizações que desenvolvem e mantêm software. A ontologia de organização fornece os conceitos e atributos relacionados à estrutura e aos processos organizacionais, possibilitando a descrição da organização e permitindo especificar, por exemplo, o contexto em que um item de conhecimento ou habilidade é necessário. A ontologia do domínio define o vocabulário para representar o conhecimento de um domínio de aplicação, expressando conceitos e fatos deste domínio, que pode ser: cardiologia, telecomunicação etc. Por fim, a ontologia de Engenharia de Software define o vocabulário que orienta o registro e a distribuição de conhecimento sobre engenharia de software no ADSOrg. Parte da ontologia de Engenharia de Software foi definida por FALBO *et al.* (1999). Tanto a ontologia da domínio quanto a ontologia de Engenharia de Software orientam o registro do mapa de distribuição de conhecimento e habilidades dentro da organização, objeto desta ferramenta.

O uso de ontologias permite a unificação do vocabulário utilizado, facilitando a associação entre as múltiplas bases de conhecimento e a comunicação e o entendimento compartilhado entre pessoas com diferentes necessidades e pontos de vista (USCHOLD e GRUNINGER, 1996, O'LEARY, 1998a). O'LEARY (1998b) acredita que as organizações devem ser capazes de gerar ontologias que permitam aos usuários estabelecer os recursos que precisam e desejam.

A Figura 1 mostra a janela de definição da estrutura organizacional e de alocação de pessoal às unidades organizacionais. No lado esquerdo da janela, uma estrutura de árvore é utilizada para representar a estrutura organizacional, na qual a unidade de mais alto nível é a própria organização. Ao selecionar a organização, é possível definir qual o modelo de estrutura organizacional que ela adota: hierárquico ou não. A estrutura de árvore se adapta ao modelo escolhido. Unidades organizacionais podem ser livremente incluídas, como também podem ser incluídas funções pertinentes a cada unidade organizacional. Para cada função, podem ser definidos os conhecimentos e habilidades desejados para o desempenho da função e profissionais da organização podem ser alocados à função.

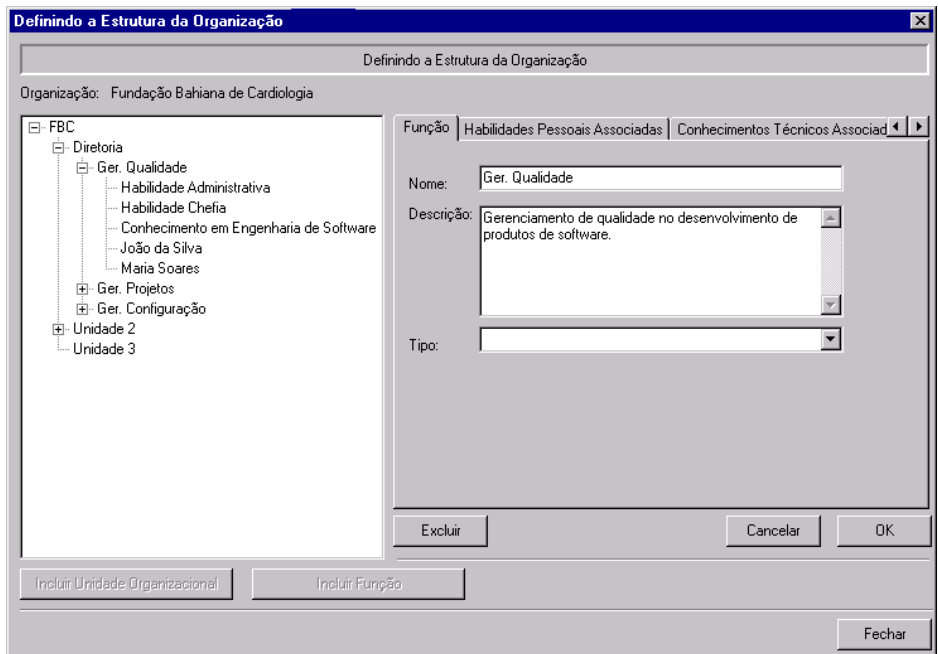

**Figura 1** - Janela de definição da estrutura organizacional e de alocação de pessoal

A ferramenta dispõe de mecanismos eficientes para busca, recuperação e visualização das informações por ela registradas. Com isto, espera-se que a ferramenta seja amplamente utilizada para obter informações sobre a estrutura organizacional e sobre os profissionais da organização, podendo tanto ser utilizada no planejamento de projetos quanto no decorrer dos mesmos.

A Figura 2 apresenta a janela de visualização gráfica da estrutura organizacional, que também possibilita a visualização dos detalhes sobre as unidades organizacionais.

O princípio adotado na ferramenta é sempre permitir a obtenção de informações mais detalhadas sobre determinado dado apresentado, através da utilização de comandos de *mouse* ou teclado. Com isto, todo o conteúdo da base de dados organizacional estará disponível a partir de qualquer ponto inicial utilizado.

Outra funcionalidade existente é a busca por palavras-chave sobre todas as informações associadas à organização (Figura 3a). É possível definir o escopo da procura e refinamentos podem ser realizados sobre resultados previamente obtidos. Uma lista com as informações encontradas é exibida e o usuário pode, então, escolher qual a que mais lhe convém.

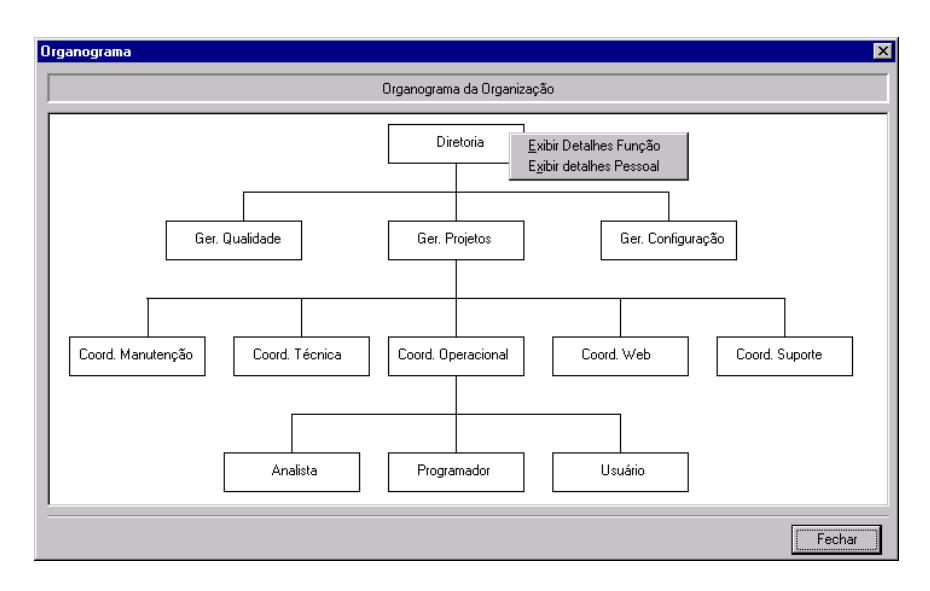

**Figura 2** - Janela de visualização da estrutura organizacional

Por fim, a Figura 3b mostra que é possível navegar através do conhecimento e das habilidades registradas através de uma estrutura conhecida como árvore hiperbólica (O'LEARY, 1998a). Um determinado texto pode ser fornecido como ponto de partida para uma busca. Quando este texto é encontrado em alguma instância do conhecimento, o nó da árvore referente a ele é destacado e pode-se, então, iniciar a navegação a partir deste nó. Novamente, todo o conteúdo da base de dados organizacional fica disponível através de comandos de *mouse* ou teclado.

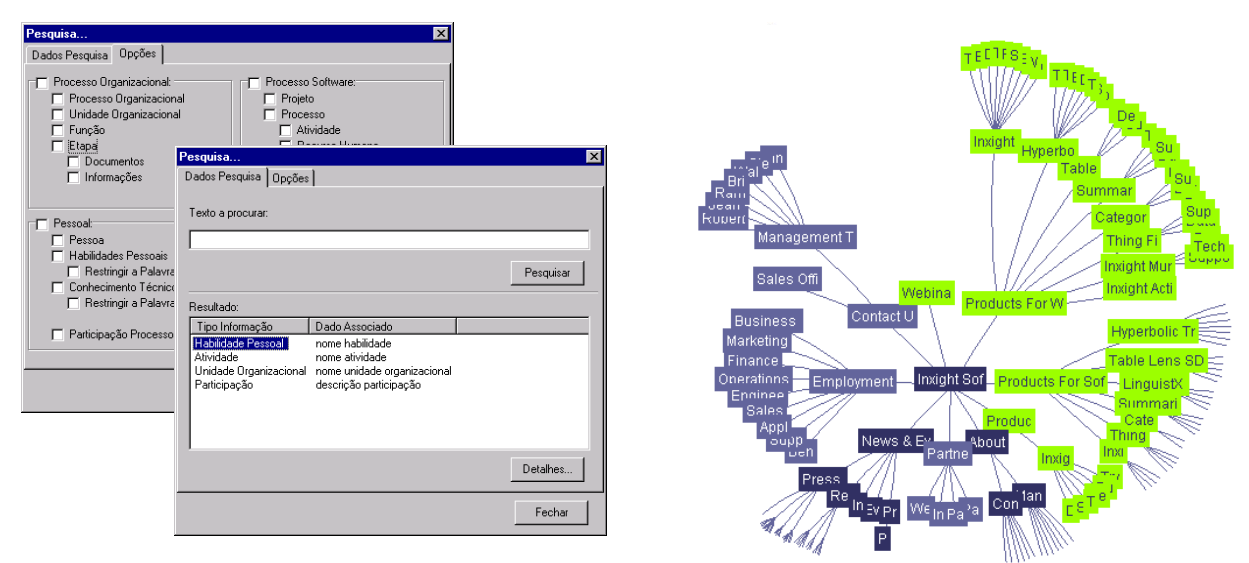

 **Figura 3a** - Busca por palavra-chave **Figura 3b** - Árvore hiperbólica

### **4. Perspectivas Futuras**

Outras ferramentas estão sendo desenvolvidas no contexto do projeto Ambientes de Desenvolvimento de Software Orientados a Organização:

- uma ferramenta de apoio à modelagem de processos organizacionais, baseada em workflow;
- uma ferramenta para descrição de tarefas, baseada em ontologias de tarefas;
- uma ferramenta de apoio à estimativa de custos de projetos de software, baseada nos métodos de pontos por função e COCOMO II, e em dados históricos de projetos anteriores disponíveis na base da organização;
- uma ferramenta de apoio à Análise de Riscos, que considera as características do projeto e a experiência da organização em projetos anteriores;
- uma ferramenta para apoio à gerência de pessoal, com acesso a uma base de dados detalhada contendo o conhecimento e a experiência da equipe de software da organização.

Estas e outras ferramentas, ainda em fase de definição, darão apoio ao desenvolvimento de software nas organizações de uma forma mais específica, uma vez que contêm conhecimento e dados particulares de cada organização.

A versão atual do meta-ambiente TABA e alguns dos ambientes instanciados estão à disposição da comunidade de pesquisa e desenvolvimento. Sua opinião e sugestão será importante para o projeto. Informações adicionais e arquivos para cópia, incluindo demonstrações de uso e palestras apresentadas estão disponíveis em [http://www.cos.ufrj.br/~taba.](http://www.cos.ufrj.br/)

#### **Agradecimentos**

Agradecemos ao Conselho Nacional de Desenvolvimento Científico e Tecnológico (CNPq) pela apoio financeiro ao projeto Ambientes de Desenvolvimento de Software Orientados a Organização.

#### **Referências**

[View publication stats](https://www.researchgate.net/publication/235746233)

- FALBO, R., MENEZES, C., ROCHA, A. R., 1999, "Using Knowledge Servers to Promote Knowledge Integration in Software Engineering Environments". In: *Proceedings of the 11th Software Engineering and Knowledge Engineering Conference*, pp. 170-175, Kaiserslautern, Alemanha, Jun.
- GALOTTA, C., 2000, "Netuno: Um Ambiente de Desenvolvimento de Software Orientado ao Domínio de Acústica Submarina", Tese de MSc., COPPE/UFRJ, Rio de Janeiro, RJ, Brasil, Set.
- O'LEARY, D. E., 1998a, "Enterprise Knowledge Management", *IEEE Computer*, v. 31, n. 3 (Mar), pp. 54-61.
- O'LEARY, D. E., 1998b, "Using AI in Knowledge Management: Knowledge Bases and Ontologies", *IEEE Intelligent Systems*, v. 13, n. 3 (May/Jun), pp. 34-39.
- OLIVEIRA, K. M., ROCHA, A. R., TRAVASSOS, G. H. *et al.,* 1999a, "Using Domain-Knowledge in Software Development Environments", In: *Proceedings of the 11th International Conference on Software Engineering and Knowledge Engineering*, pp. 180-187, Kaiserlautern, Alemanha, Jun.
- OLIVEIRA, K. M., ROCHA, A. R., TRAVASSOS, G. H. *et al.,* 1999b, "CORDIS: Assistência Automatizada no Desenvolvimento de Software em Cardiologia", In: *Simposio en Informática y Salud - 28 Jornadas Argentinas de Informática e Investigación Operativa, pp 34-48*, Buenos Aires, Argentina, Set.
- OLIVEIRA, K. M., SANTOS, G., ZLOT F. *et al*., 2000, "Construção de Ambientes de Desenvolvimento de Software Orientados a Domínio na Estação TABA", In: *Terceiro Workshop Ibero-americano de Engenharia de Requisitos e Ambientes de Software* (IDEAS'00), Cancun, Mexico, Abr.
- TRAVASSOS, G., 1994, *O Modelo de Integração de Ferramentas da Estação TABA*, Tese de D. Sc., COPPE/UFRJ, Rio de Janeiro, RJ, Brasil.
- USCHOLD, M., GRUNINGER, M., 1996, "Ontologies: principles, methods and applications", *The Knowledge Engineering Review,* v. 11, n. 2, pp 93-136.
- VILLELA, K., ROCHA, A. R., TRAVASSOS, G. H., 2000, "Ambientes de Desenvolvimento de Software Orientados a Organização", Relatório Técnico ES-530/00, COPPE/UFRJ, Rio de Janeiro, RJ, Brasil, Abr.
- VILLELA, K., ROCHA, A. R., TRAVASSOS, G. H., 2001, "Ambientes de Desenvolvimento de Software Orientados Organização", In: *Quarto Workshop Ibero-americano de Engenharia de Requisitos e Ambientes de Software* (IDEAS'01), San José, Costa Rica, Abr.